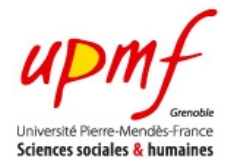

# **Corrigé du partiel de l'UE INF f1 - Durée 1h Documents autorisés**

Version 1

Il est inutile d'indiquer les premières lignes des programmes Java : import..., ...class..., ...main...

## **Exercice 1 (5 pts, environ 15 minutes)**

a) Écrire 16 en base 16.

 $(10)_{16}$ 

b) Écrire  $(10010.1)$  en base 10.

18,5

c) Écrire -7 sur un octet en utilisant la méthode du complément vrai.

#### 7=00000111 donc -7=11111001

d) On suppose que les réels sont représentés sur 3 octets avec un bit de signe et 7 bits d'exposant. Comment est représenté le nombre -3,2 ?

 $-3,2=-(11,001100110011...)$ <sub>2</sub>= $-1,1001100110011.$ .  $\times 2^{1}$ ce qui donne :

1 1000000 1001100110011001

puisque l'exposant vaut  $1 + 2<sup>n-1</sup> - 1 = 2<sup>6</sup> = 64$  qui s'écrit 1000000

## **Exercice 2 (4 points, environ 12 minutes)**

Écrire un programme Java qui lit 2 entiers et qui affiche l'un des 3 messages suivants :

- le premier est un multiple du second
- le second est un multiple du premier
- aucun n'est multiple de l'autre

```
Scanner s=new Scanner(System.in);
int x1=s.nextInt() ;
int x2=s.nextInt();
if (x1\%x2 == 0)System.out.println("le premier est multiple du second.");
else if (x2%x1 == 0)System.out.println("le second est multiple du premier.");
else
       System.out.println("aucun n'est multiple de l'autre.");
```
## **Exercice 3 (4 points, environ 12 minutes)**

En utilisant trois boucles while imbriquées et un seul System.out.print, écrire un programme qui affiche tous les nombres en base 8 entre 0 et  $(777)_8$ :

```
000, 001, 002, 003, 004, 005, 006, 007, 010, 011, 012, 013, 014, 015, 016, 017, 020, 
021....775, 776, 777,
```

```
int i=0;while (i<=7) {
      int j=0;
      while (i<=7) {
             int k=0;
             while (k < = 7) {
                    System.out.print(""+i+j+k+",") ;
                    k++;
             }
             j++;}
      i++;
}
```
## **Exercice 4 (7 points, environ 20 minutes)**

Écrire un programme Java qui lit deux chaînes de caractères de même longueur et qui affiche pour chaque rang :

- un '.' chaque fois que les caractères des deux chaînes sont différentes
- le caractère chaque fois qu'il est identique dans les deux chaînes

Exemple 1 :

```
Entrez la première chaîne : TARTE
Entrez la seconde chaîne : TACOT
Réponse : TA...
```
Exemple 2 :

```
Entrez la première chaîne : BATIMENT
Entrez la seconde chaîne : POTICHES
Réponse : ..TI....
```

```
Scanner s=new Scanner(System.in);
String ch1=s.nextLine();
String ch2=s.nextLine();
int i=0;while (i<ch1.length()) {
       if (ch1.charAt(i) == ch2.charAt(i))System.out.print(ch1.charAt(i));
       else
             System.out.print('.');
      i++;}
```